## **Utilizza la tua Val di Fassa Guest Card sull'App Mio Trentino**

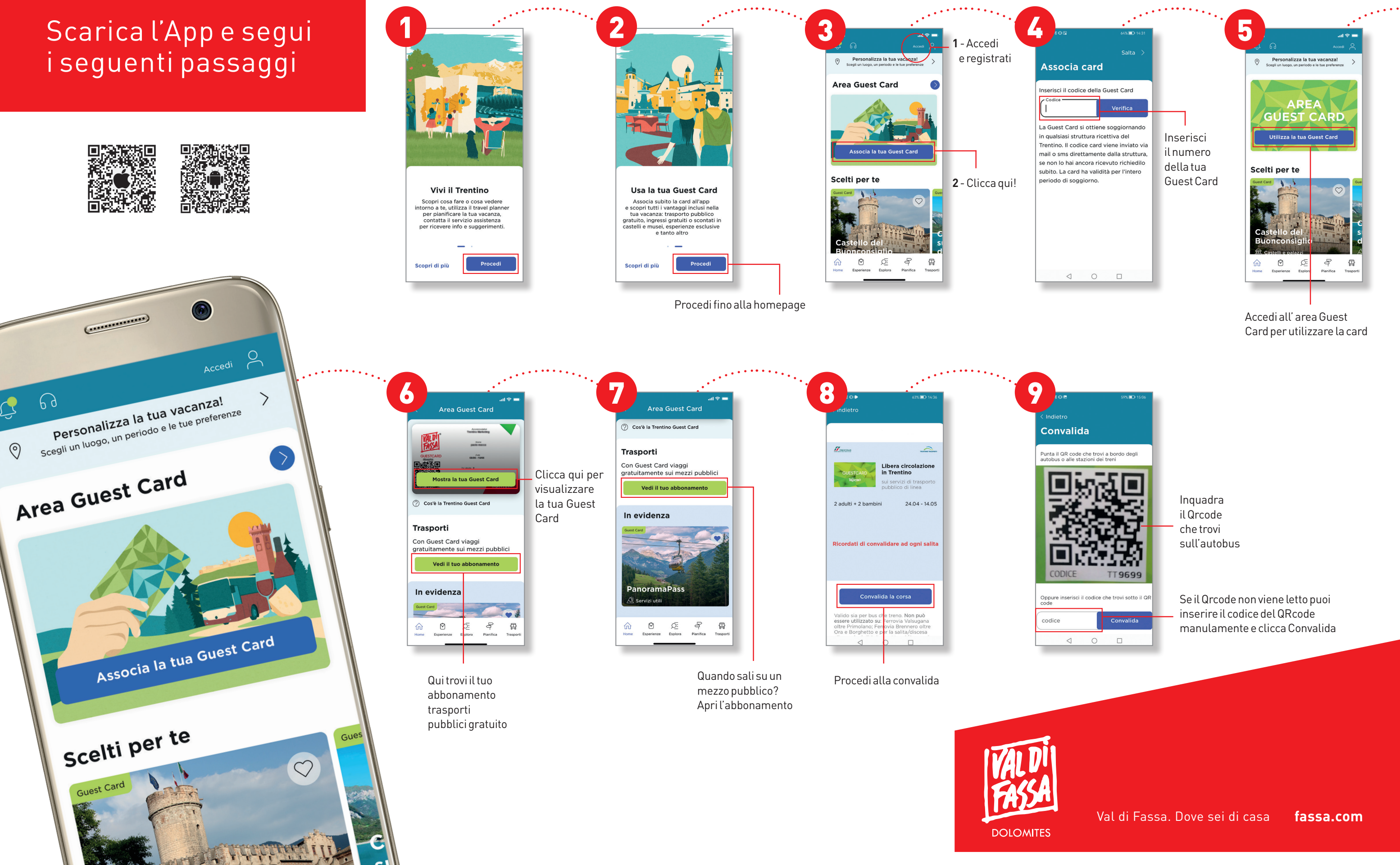